## **Filter BAM SAM Files Element**

Filters BAM/SAM files using SAMTools view.

**Element type:** filter-bam

## **Parameters**

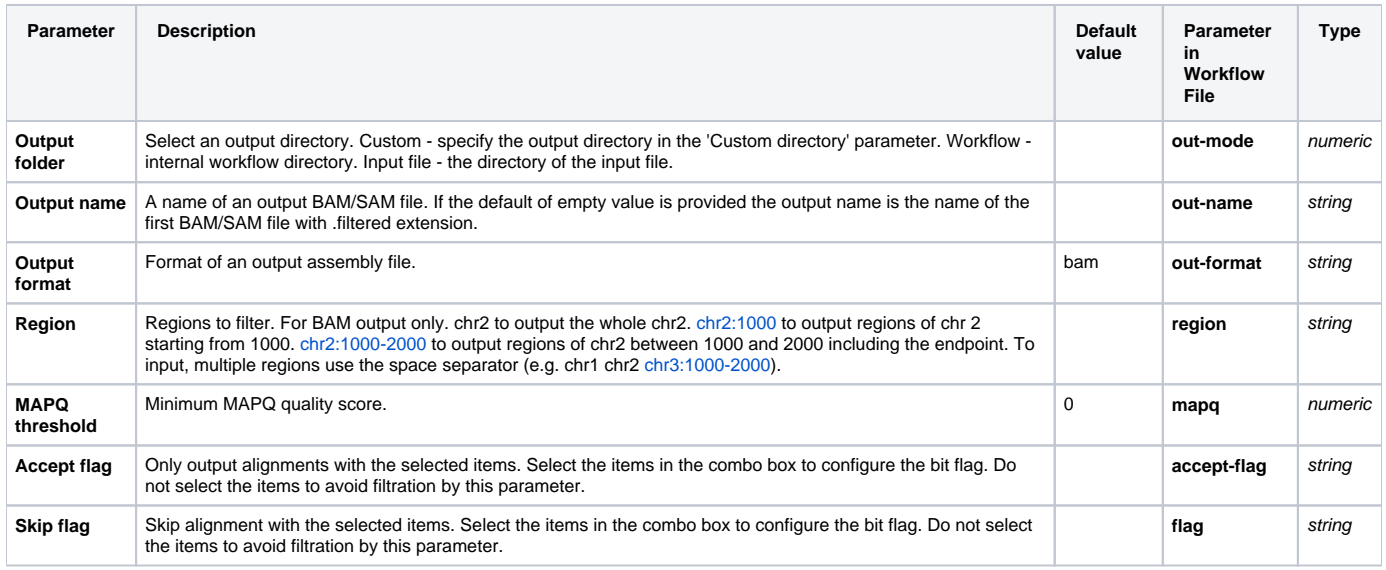

## Input/Output Ports

The element has 1 input port:

**Name in GUI:** BAM/SAM File

## **Name in Workflow File:** in-file

**Slots:**

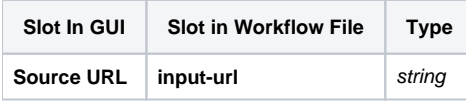

And 1 output port:

**Name in GUI:** Filtered BAM/SAM files

**Name in Workflow File:** out-file

**Slots:**

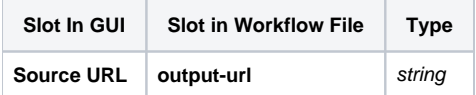